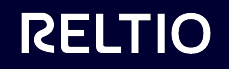

# Getting Started With REST APIS and Reltio

Joel Snipes Solutions Architect

September 2022

## Prerequisites

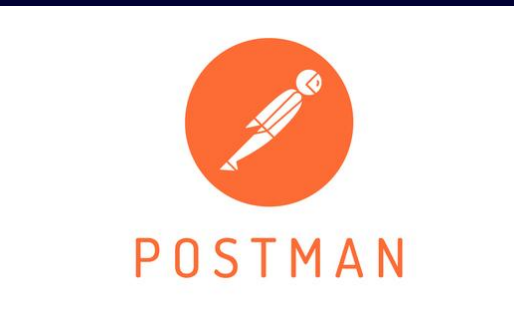

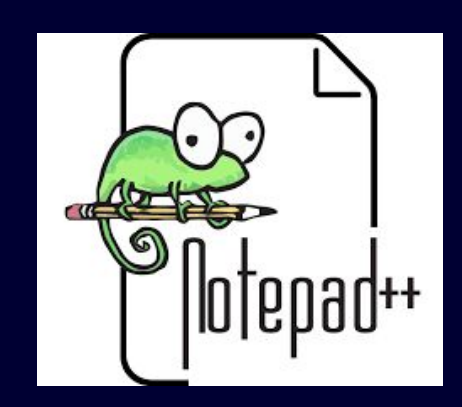

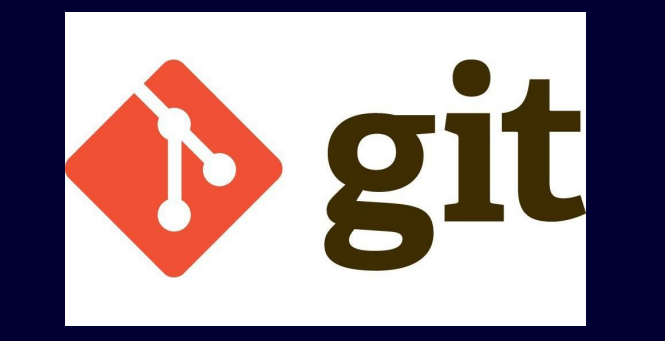

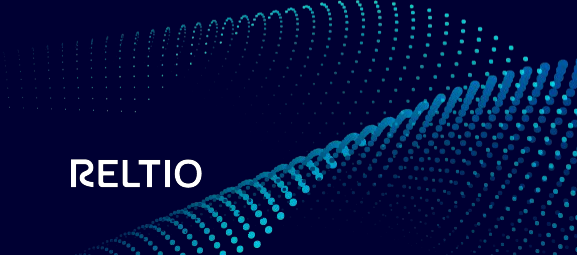

### Reltio REST API call types

### 1 | GET

#### 2 | PUT

#### $3<sup>1</sup>$ POST

#### 4 | DELETE

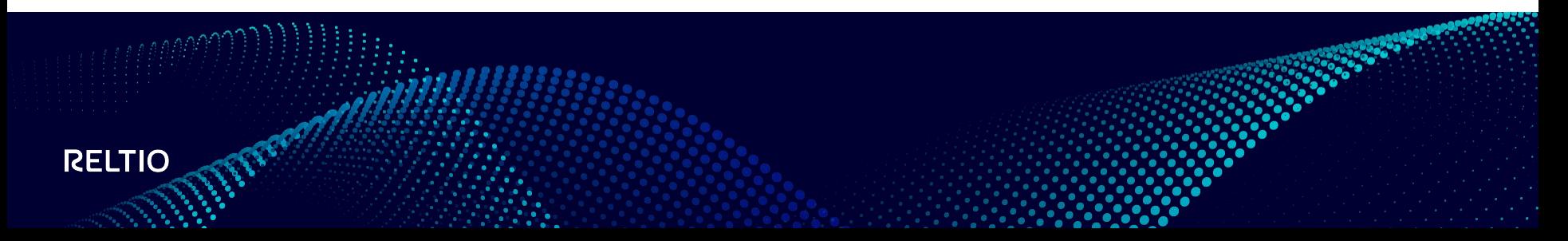

#### Postman

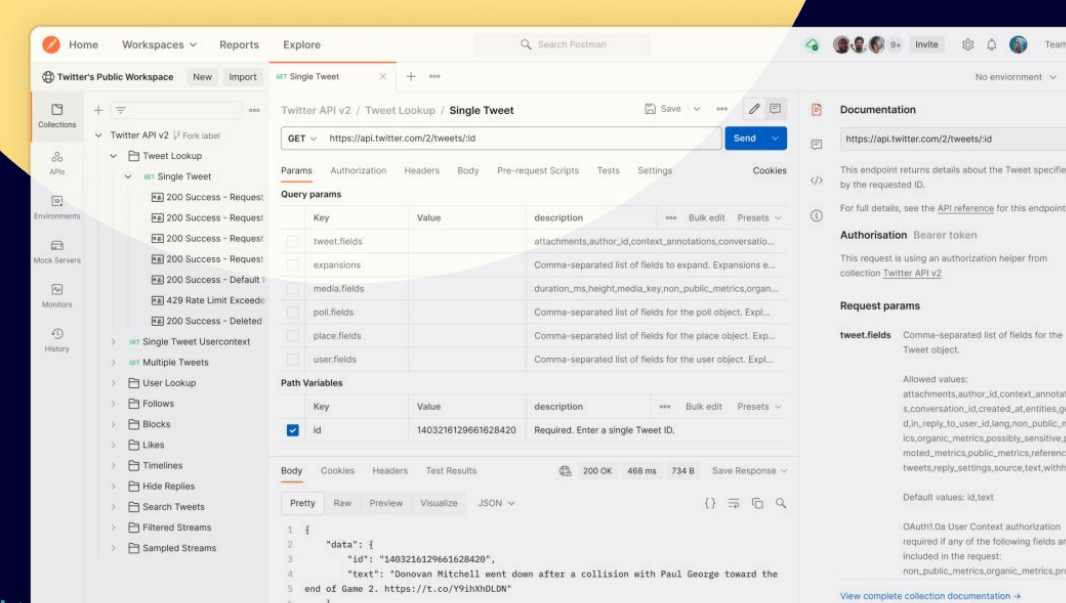

**@** Desktop

<https://www.postman.com/downloads/>

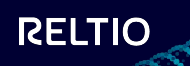

### Collections and Environments

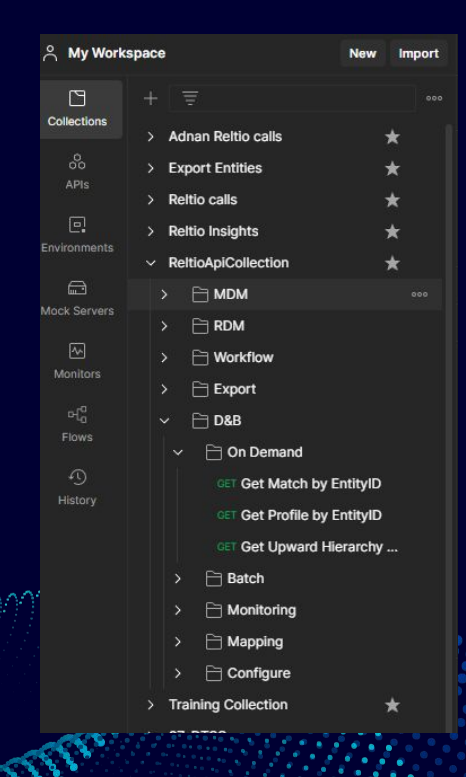

**RELTIO** 

#### Collections Environments

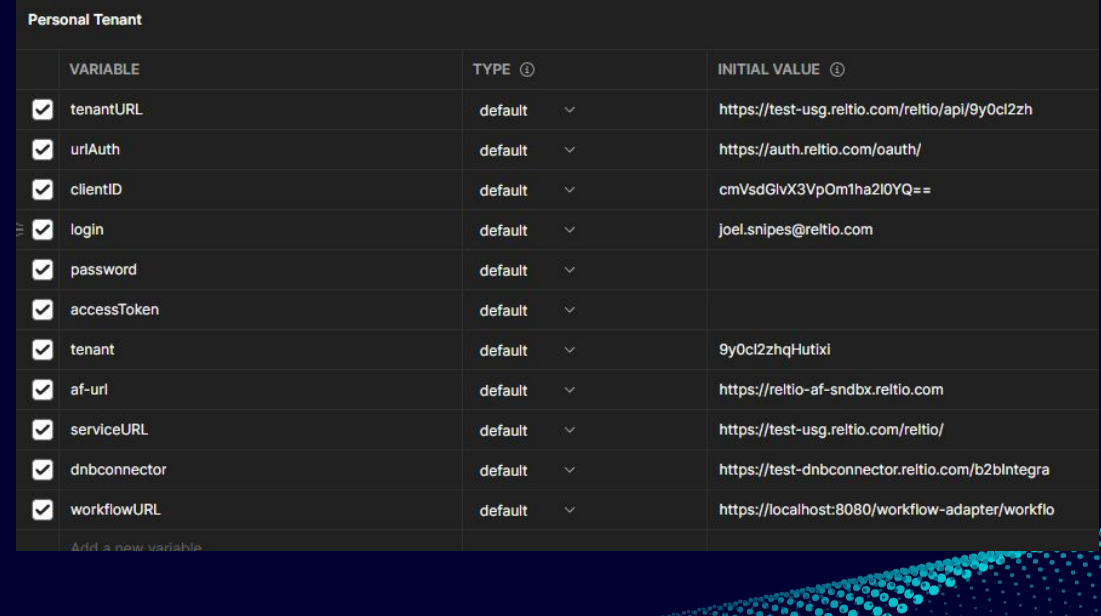

### Making API calls from Postman

DEMO

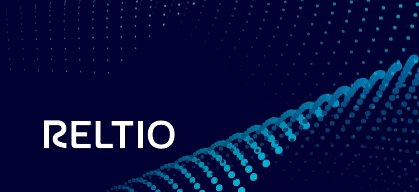

### Using Chrome to Discover API calls

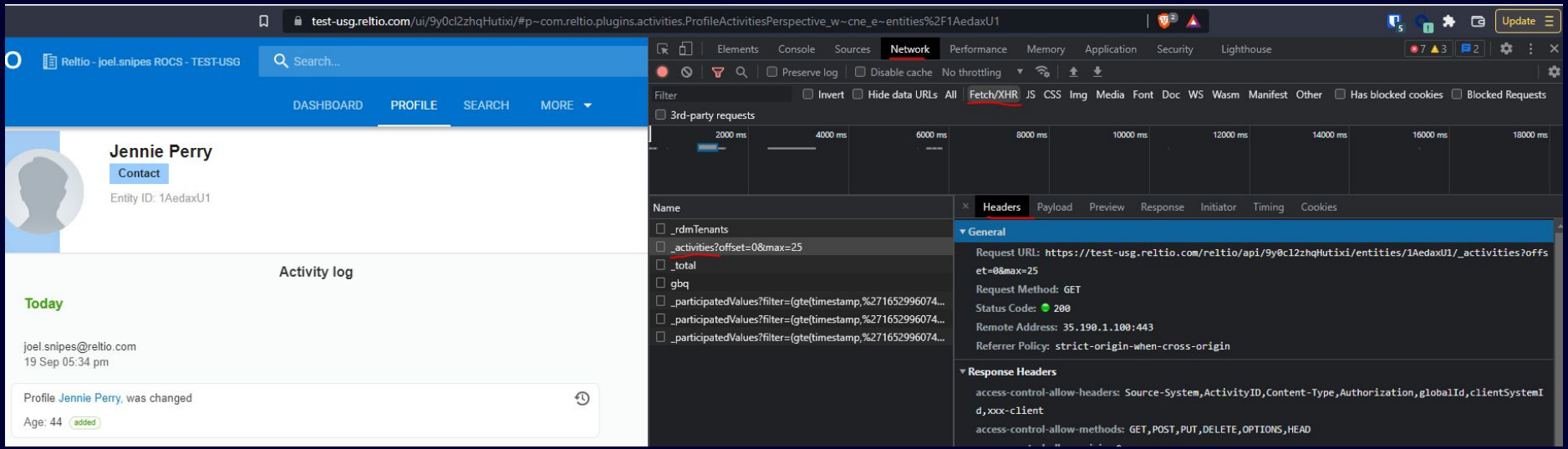

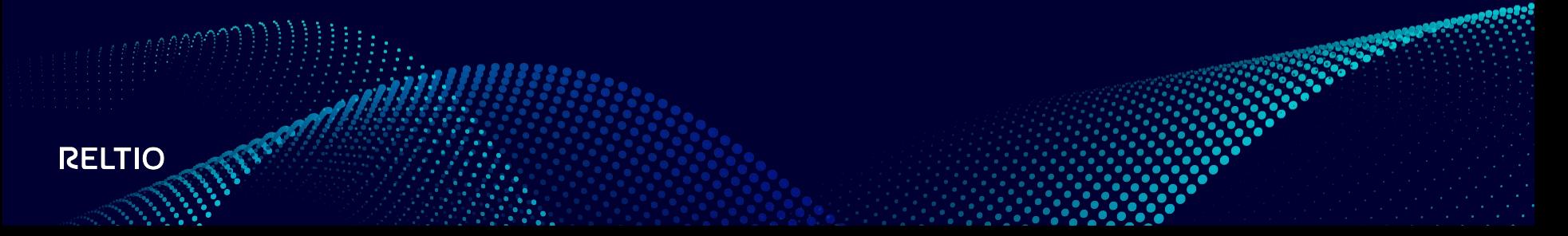

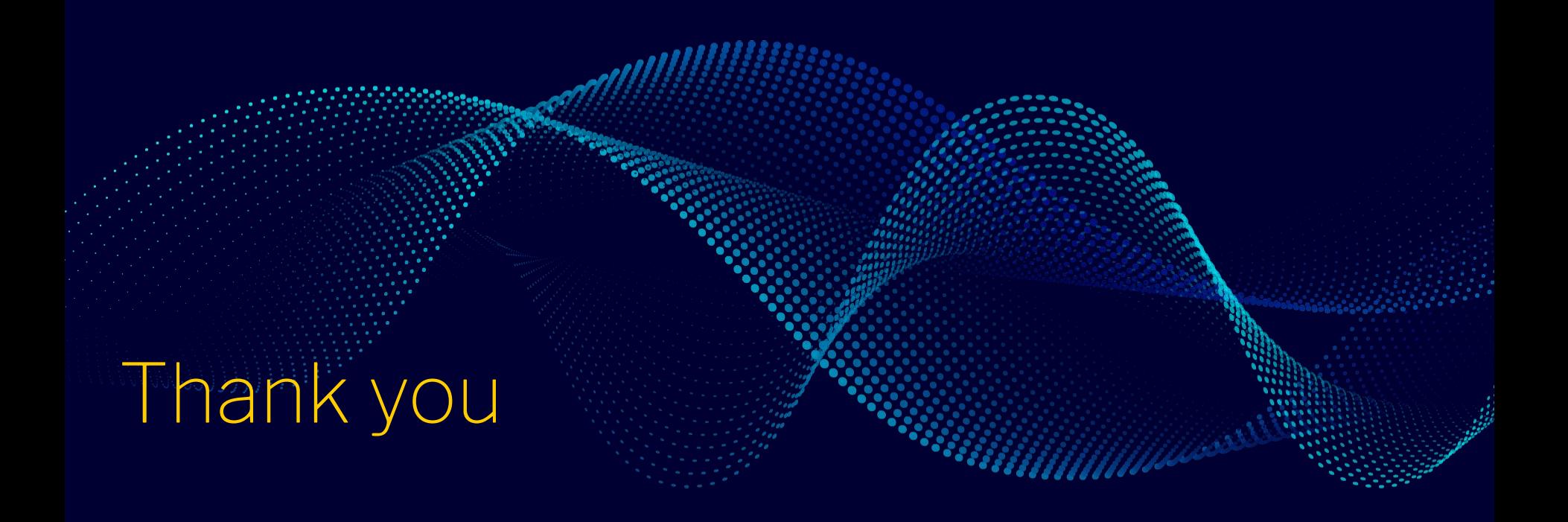

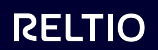